# CS345Data Mining

## Mining the Web for Structured Data

#### Our view of the web so far…

- □ Web pages as atomic units
- □ Great for some applications
	- e.g., Conventional web search
- □ But not always the right model

## Going beyond web pages

#### Question answering

- What is the height of Mt Everest?
- Who killed Abraham Lincoln?
- **□** Relation Extraction
	- Find all <company, CEO > pairs
- □ Virtual Databases
	- Answer database-like queries over web data
	- E.g., Find all software engineering jobs in Fortune 500 companies

# Question Answering

#### □ E.g., Who killed Abraham Lincoln?

- □ Naïve algorithm
	- **Find all web pages containing the terms** "killed" and "Abraham Lincoln" in close proximity
	- Extract k-grams from a small window around the terms
	- **Find the most commonly occuring k**grams

# Question Answering

- □ Naïve algorithm works fairly well!
- □ Some improvements
	- Use sentence structure e.g., restrict to noun phrases only
	- **Rewrite questions before matching** 
		- "What is the height of Mt Everest" becomes "The height of Mt Everest is **"**
- $\square$  The number of pages analyzed is more important than the sophistication of the NLP
	- **For simple questions**

## Relation Extraction

#### □ Find pairs (title, author)

- Where title is the name of a book
- E.g., (Foundation, Isaac Asimov)
- □ Find pairs (company, hq)
	- E.g., (Microsoft, Redmond)
- □ Find pairs (abbreviation, expansion)
	- (ADA, American Dental Association)
- $\Box$  Can also have tuples with  $>2$ components

### Relation Extraction

#### **O** Assumptions:

- No single source contains all the tuples
- Each tuple appears on many web pages
- Components of tuple appear "close" together
	- Foundation, by Isaac Asimov
	- $\square$  Isaac Asimov's masterpiece, the <em>Foundation</em> trilogy
- **There are repeated patterns in the way** tuples are represented on web pages

#### Naïve approach

□ Study a few websites and come up with a set of patterns e.g., regular expressions

 $letter = [A-Za-z.]$ title =  $letter{5,40}$ author  $=$  letter $\{10,30\}$  **(title)** $****b****$  **by (author)** 

### Problems with naïve approach

- □ A pattern that works on one web page might produce nonsense when applied to another
	- So patterns need to be page-specific, or at least site-specific
- □ Impossible for a human to exhaustively enumerate patterns for every relevant website
	- **Nill result in low coverage**

# Better approach (Brin)

- □ Exploit duality between patterns and tuples
	- Find tuples that match a set of patterns
	- Find patterns that match a lot of tuples
	- DIPRE (Dual Iterative Pattern Relation Extraction)

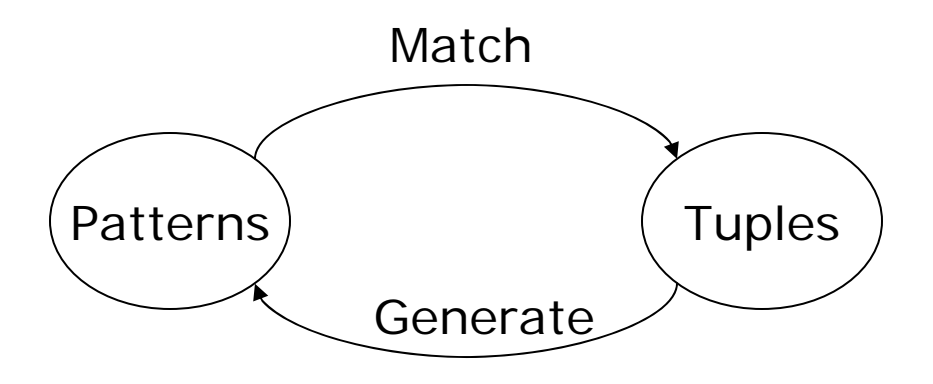

# DIPRE Algorithm

- 1.  $R \leftarrow$  $\leftarrow$  SampleTuples
	- □ e.g., a small set of <title, author> pairs
- 2. O ← FindOccurrences(R)
	- □ Occurrences of tuples on web pages
	- □ Keep some surrounding context
- 3.  $P \leftarrow$  GenPatterns(O)
	- □ Look for patterns in the way tuples occur
	- □ Make sure patterns are not too general!
- 4. R ←  $\leftarrow$  MatchingTuples(P)
- 5. Return or go back to Step 2

#### **Occurrences**

- □ e.g., Titles and authors
- $\Box$  Restrict to cases where author and title appear in close proximity on web page

<li><b> Foundation </b> by Isaac Asimov (1951)

- $\Box$ url = http://www.scifi.org/bydecade/1950.html
- n. order = [title,author] (or [author,title])

```
\overline{\phantom{a}} denote as 0 or 1
```
**D**  $prefix = "<\mathsf{li}><\mathsf{b}>$ " (limit to e.g., 10 characters)

$$
\Box \quad middle = \text{``
$$

$$
Suffix = " (1951)"
$$

 $\Box$ occurrence <sup>=</sup>

('Foundation','Isaac Asimov',url,order,prefix,middle,suffix)

#### Patterns

<li><b> Foundation </b> by Isaac Asimov (1951) <p><b> Nightfall </b> by Isaac Asimov (1941)

- $\Box$  $order = [title, author]$  (say 0)
- $\Box$ shared prefix  $=$   $$
- $\Box$ shared middle  $=$   $\langle$ /b $>$  by
- $\Box$  shared suffix = (19)
- ப pattern = (order,shared prefix, shared middle, shared suffix)

## URL Prefix

#### □ Patterns may be specific to a website ■ Or even parts of it □ Add urIprefix component to pattern

http://www.scifi.org/bydecade/1950.html occurence: <li><b> Foundation </b> by Isaac Asimov (1951)

http://www.scifi.org/bydecade/1940.html occurence: <p><b> Nightfall </b> by Isaac Asimov (1941)

shared urlprefix = http://www.scifi.org/bydecade/19  $pattern = (urlprefix,order,prefix,middle,suffix)$ 

## Generating Patterns

- 1. Group occurences by order and middle
- 2. Let  $O =$  set of occurences with the same order and middle
	- $\Box$ pattern.order = O.order
	- П  $pattern$ .middle = 0.middle
	- $\Box$  $pattern.urlprefix = longest common prefix of all$ urls in O
	- ш pattern.prefix = longest common prefix of occurrences in O
	- Ш  $pattern.suffix = longest common suffix of$ occurrences in O

#### Example

http://www.scifi.org/bydecade/1950.html occurence: <li><b> Foundation </b> by Isaac Asimov (1951)

http://www.scifi.org/bydecade/1940.html occurence: <p><b> Nightfall </b> by Isaac Asimov (1941)

- $\Box$ order = [title,author]
- П middle =  $"$  </b> by "
- П urlprefix = http://www.scifi.org/bydecade/19
- $\Box$ prefix =  $"$  < b > "

$$
\Box \quad \text{suffix} = " (19"
$$

### Example

http://www.scifi.org/bydecade/1950.html occurence: Foundation, by Isaac Asimov, has been hailed…

http://www.scifi.org/bydecade/1940.html occurence: Nightfall, by Isaac Asimov, tells the tale of…

- $\Box$  $order = [title, author]$
- П middle  $=$  ", by "
- П urlprefix = http://www.scifi.org/bydecade/19
- $\Box$  $prefix = ""$
- П suffix  $=$  ", "

## Pattern Specificity

- □ We want to avoid generating patterns that are too general
- □ One approach:
	- For pattern p, define specificity  $=$ |urlprefix||middle||prefix||suffix|
	- Suppose  $n(p)$  = number of occurences that match the pattern p
	- **Discard patterns where n(p)**  $<$  **n<sub>min</sub>**
	- Discard patterns p where  $specificity(p)n(p) < threshold$

# Pattern Generation Algorithm

- 1. Group occurences by order and middle
- 2. Let  $O = a$  set of occurences with the same order and middle
- 3. p = GeneratePattern(O)
- 4. If p meets specificity requirements, add p to set of patterns
- 5. Otherwise, try to split O into multiple subgroups by extending the urlprefix by one character
	- $\Box$  If all occurences in O are from the same URL, we cannot extend the urlprefix, so we discard O

# Extending the URL prefix

Suppose O contains occurences from urls of the form http://www.scifi.org/bydecade/195?.html http://www.scifi.org/bydecade/194?.html

urlprefix = http://www.scifi.org/bydecade/19

When we extend the urlprefix, we split O into two subsets:

urlprefix =  $http://www.scifi.org/bydecade/194$ urlprefix = http://www.scifi.org/bydecade/195

#### Finding occurrences and matches

#### **O** Finding occurrences

- **Use inverted index on web pages**
- **Examine resulting pages to extract** occurrences
- □ Finding matches
	- Use urlprefix to restrict set of pages to examine
	- Scan each page using regex constructed from pattern

## Relation Drift

- **□ Small contaminations can easily lead** to huge divergences
- □ Need to tightly control process
- □ Snowball (Agichtein and Gravano)
	- Trust only tuples that match many patterns
	- **The Trust only patterns with high "support"** and "confidence"

### Pattern support

- **□ Similar to DIPRE**
- □ Eliminate patterns not supported by at least n<sub>min</sub> known good tuples
	- **E** either seed tuples or tuples generated in a prior iteration

## Pattern Confidence

- □ Suppose tuple t matches pattern p
- □ What is the probability that tuple t is valid?
- □ Call this probability the confidence of pattern p, denoted conf(p)
	- Assume independent of other patterns
- $\Box$  How can we estimate conf(p)?

## Categorizing pattern matches

- □ Given pattern p, suppose we can partition its matching tuples into groups p.positive, p.negative, and p.unknown
- Grouping methodology is applicationspecific

## Categorizing Matches

#### **□** e.g., Organizations and Headquarters

- A tuple that exactly matches a known pair (org,hq) is positive
- A tuple that matches the org of a known tuple but a different hq is negative **□** Assume org is key for relation
- A tuple that matches a hq that is not a known city is negative
	- **□** Assume we have a list of valid city names
- All other occurrences are unknown

## Categorizing Matches

#### □ Books and authors

- One possibility…
- A tuple that matches a known tuple is positive
- A tuple that matches the title of a known tuple but has a different author is negative □ Assume title is key for relation
- All other tuples are unknown
- $\Box$  Can come up with other schemes if we have more information
	- e.g., list of possible legal people names

### Example

- $\Box$  Suppose we know the tuples
	- **F** Foundation, Isaac Asimov
	- an<br>Ma Startide Rising, David Brin
- □ Suppose pattern p matches
	- **F** Foundation, Isaac Asimov
	- an<br>Ma Startide Rising, David Brin
	- an<br>Ma Foundation, Doubleday
	- an<br>Ma Rendezvous with Rama, Arthur C. Clarke
- $\Box$  |p.positive| = 2, |p.negative| = 1,  $|p.$ unknown $| = 1$

## Pattern Confidence (1)

 $pos(p) = |p.positive|$  $neg(p) = |p.negative|$  $un(p) = |p.unknown|$ 

 $conf(p) = pos(p)/(pos(p) + neg(p))$ 

# Pattern Confidence (2)

 $\Box$  Another definition – penalize patterns with many unknown matches

 $\mathsf{conf(p)} = \mathsf{pos(p)}/(\mathsf{pos(p)} \!+\! \mathsf{neg(p)} \!+\! \mathsf{un(p)\alpha})$ 

where 0  $\cdot$   $\alpha$   $\cdot$  1

### Tuple confidence

- □ Suppose candidate tuple t matches patterns  $\bm{{\mathsf{p}}}_\text{1}$  and  $\bm{{\mathsf{p}}}_\text{2}$
- $\Box$  What is the probability that t is an valid tuple?
	- Assume matches of different patterns are independent events

#### Tuple confidence

- $\Box$  Pr[t matches  $p_1$  and t is not valid] = 1-conf( $p_1$ )
- $\Box$  $\Box$  Pr[t matches  $p_2$  and t is not valid] = 1-conf( $p_2$ )
- $\Box$  $\Box$  Pr[t matches  $\{p_1, p_2\}$  and t is not valid] =  $(1\text{-conf(p}_1))(1\text{-conf(p}_2))$
- $\Box$  Pr[t matches { $p_1, p_2$ } and t is valid] = 1 - (1-conf(p<sub>1</sub>))(1-conf(p<sub>2</sub>))
- $\Box$  If tuple t matches a set of patterns P  $\mathsf{conf}(\mathsf{t}) \,=\, 1\,$  -  $\, \Pi_{\mathsf{p2P}}(\mathsf{1}\text{-}\mathsf{conf}(\mathsf{p}))$

## Snowball algorithm

- 1. Start with seed set R of tuples
- 2. Generate set P of patterns from R
	- $\Box$  Compute support and confidence for each pattern in P
	- ப Discard patterns with low support or confidence
- 3. Generate new set T of tuples matching patterns P
	- □ Compute confidence of each tuple in T
- 4. Add to R the tuples t 2T with conf(t)>threshold.
- 5. Go back to step 2

## Some refinements

- □ Give more weight to tuples found earlier
- □ Approximate pattern matches
- □ Entity tagging

## Approximate matches

 $\Box$  If tuple t matches a set of patterns P

$$
conf(t) = 1 - \Pi_{p2P}(1 \text{-conf}(p))
$$

□ Suppose we allow tuples that don't exactly match patterns but only approximately

 $\text{conf(t)} = 1$  -  $\Pi_{\text{p2P}}(1\text{-conf(p)}\text{match(t,p)})$